#### Schnelle Orbitkorrektursysteme

Vortrag im Rahmen des Kollaborationstreffens am 27.11.2009

Patryk Towalski

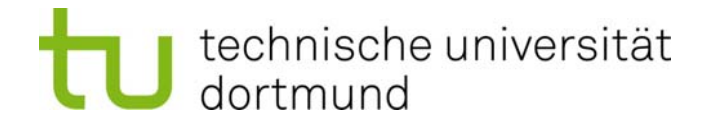

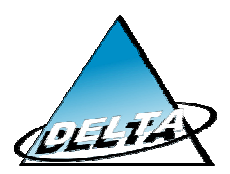

# Inhalt

- Nutzen einer schnellen Orbitkorrektur
- $\bullet$ Korrektursysteme
- $\bullet$  Aufbau und Performance der schnellen lokalen Orbitkorrektur an DELTA
- Vorbereitungen für die schnelle **globale** Orbitkorrektur an DELTA, COSY und SIS18
	- Das Programm "RING Explorer"
- Zusammenfassung

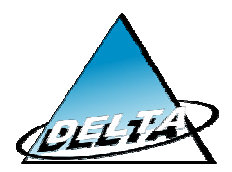

## Motivation der schnellen Orbitkorrektur

- •• Im Delta Speicherring wurde an 7 schnellen BPMs das Spektrum der Strahlschwingungen ermittelt
- • Beispiel: Vertikal an BPM14
	- Störungen von 50Hz und deren Harmonischen
	- Magnetträgerschwingungen
	- Störungen während der Booster‐ Rampe
	- 250Hz Störung des FEL
- •• => Entscheidung zum Aufbau einer schnellen Orbitkorrektur

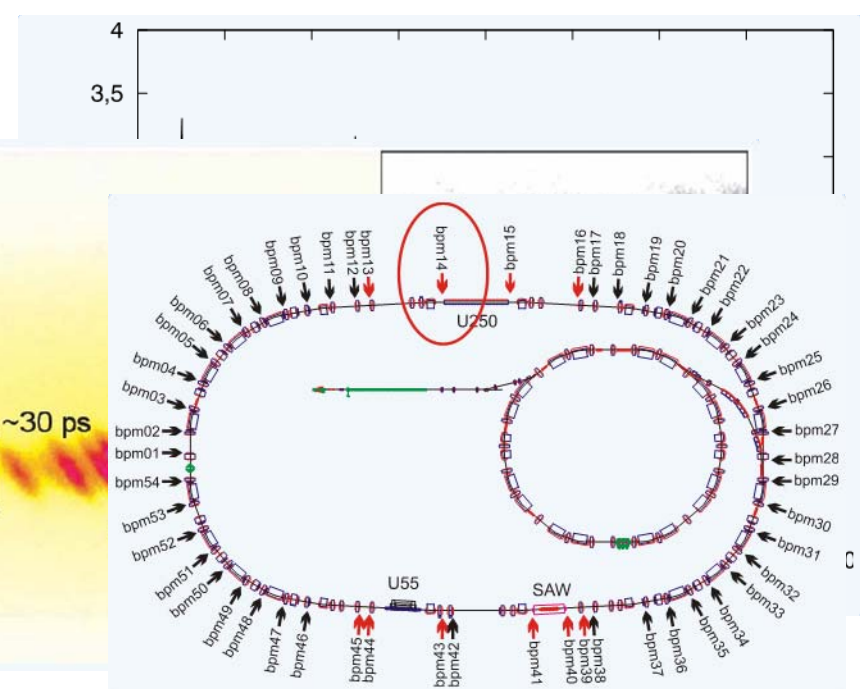

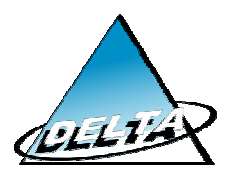

### Korrektursysteme

- • Regelkreis, Grundlage: Lineare, zeitinvariante Systeme
	- Beschreibung mit Hilfe von Übertragungsfunktionen im komplexen Spektralbereich (Laplace‐Transformation). Faltung des Signals mit Sinus‐ und Exponentialfunktionen.
	- Störübertragungsfunktion:

$$
G_d(s) = \frac{Y(s)}{D(s)} = \frac{1}{1 - S(s)R(s)M(s)}
$$

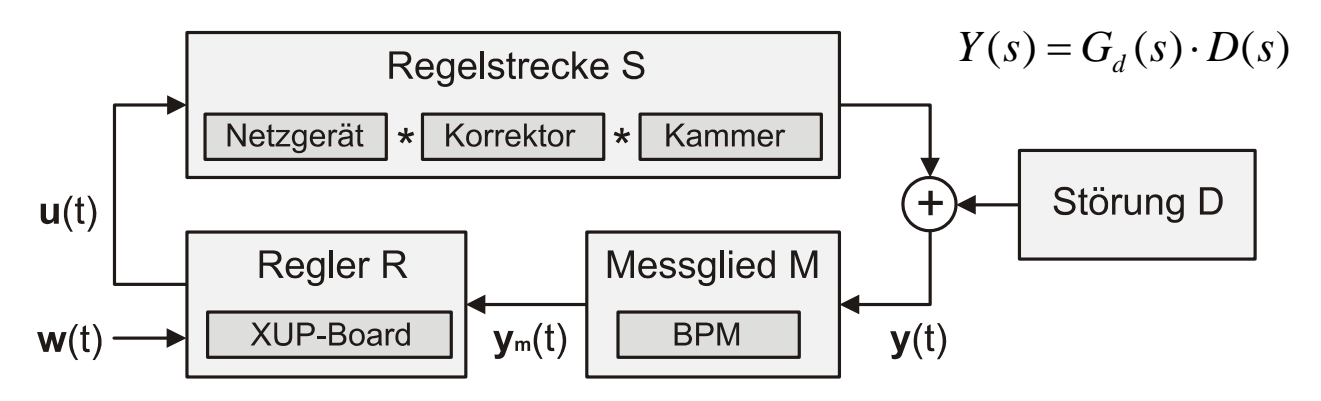

27.11.2009

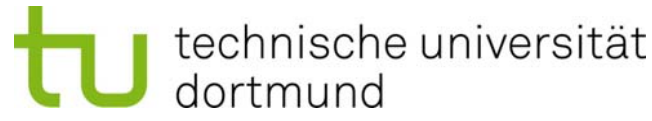

# Orbitkorrekt

- •• Bestimmung der Übertragungsfunktionen von Terreihin Vakuumkammer, Netzteilen und Magnetichen
- • $\bullet$  Simulation mit MATLAB Simulis  $\blacksquare$

iTest Netzgerät

PID

PID Controller

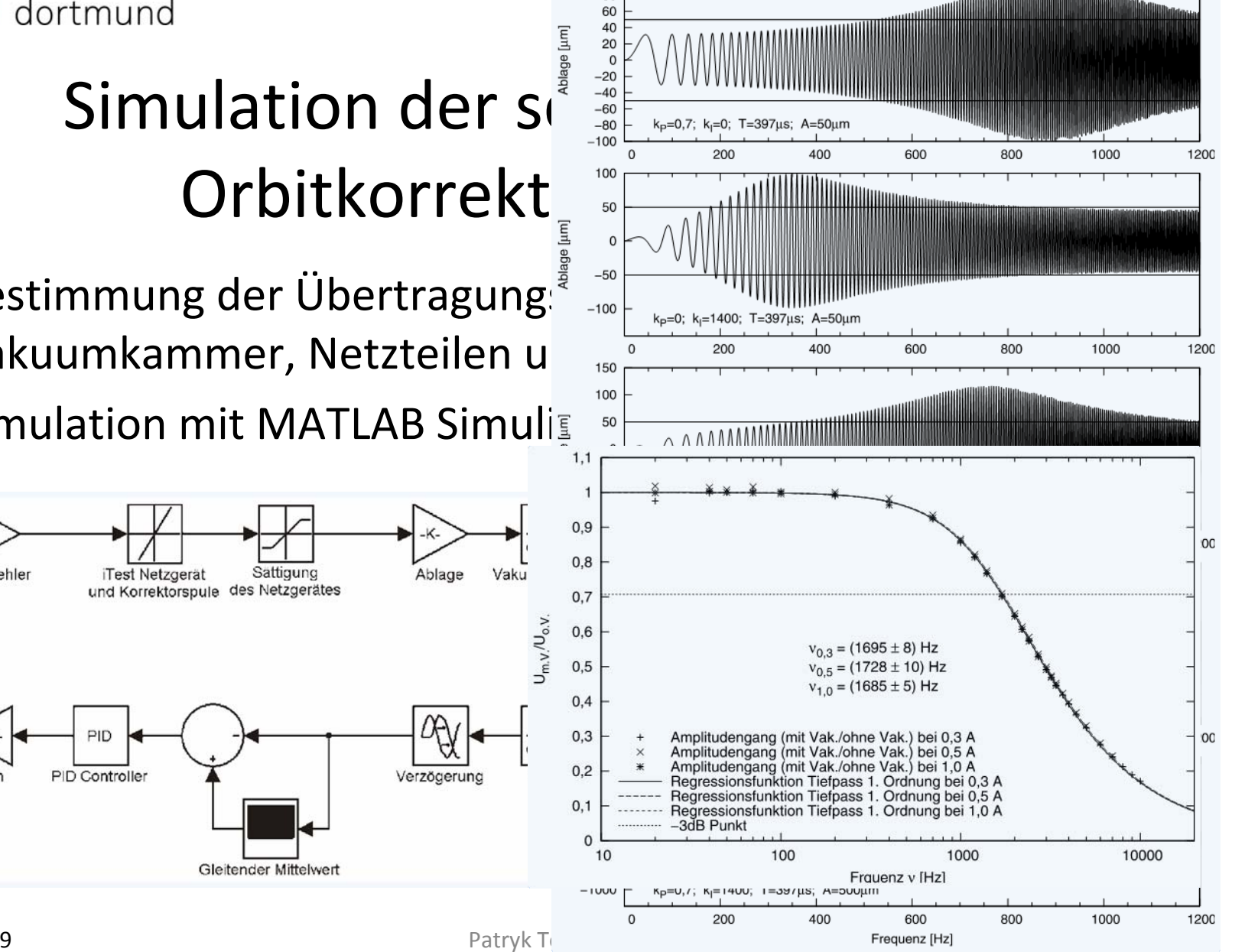

100 80 Reaktion des Simulink Modells auf ein Chirp Signal

27.11.2009

 $0.9$ 

SVD-Fehler

Strom

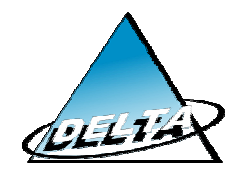

# Aufbau und Funktionsweise der schnellen lokalen Orbitkorrektur an DELTA

• Aufgebaut im Bereich des FEL

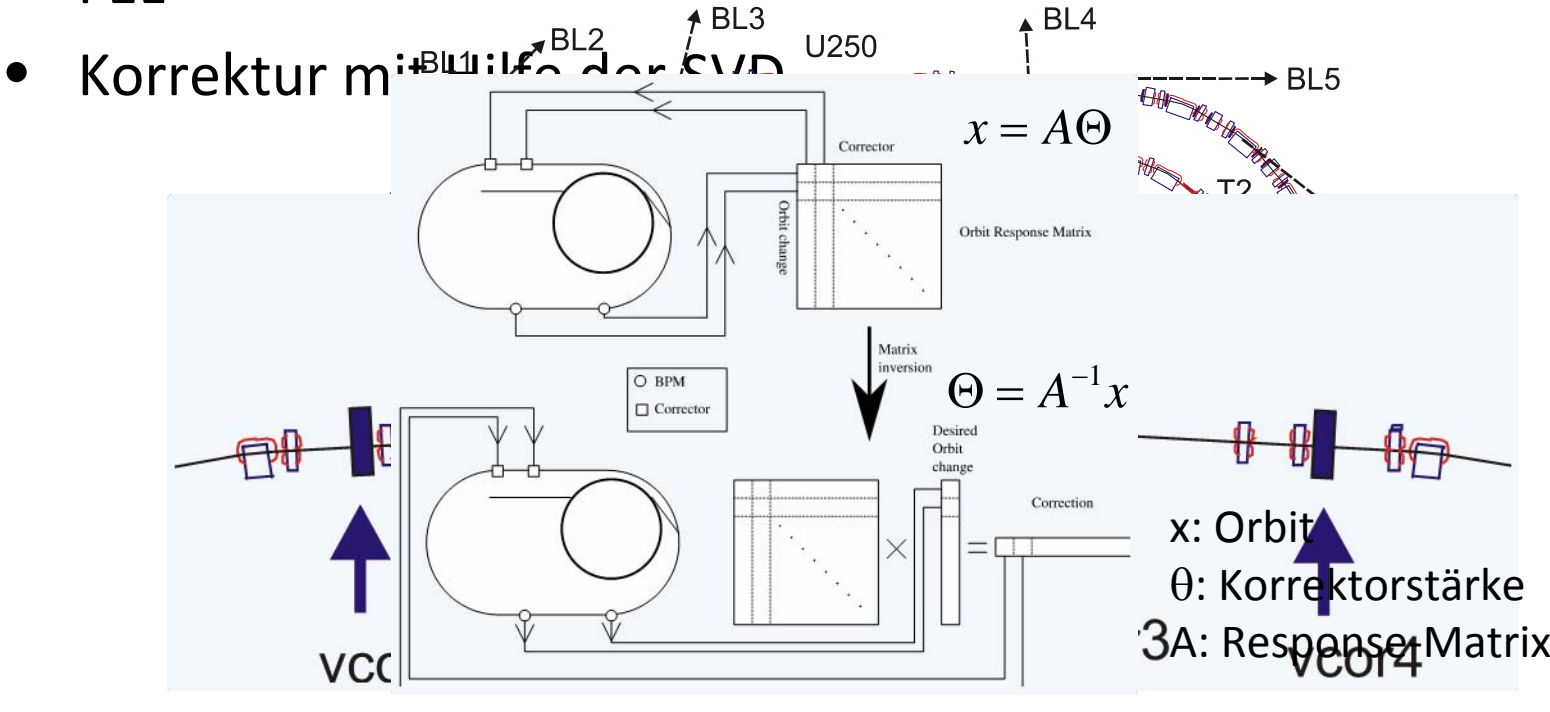

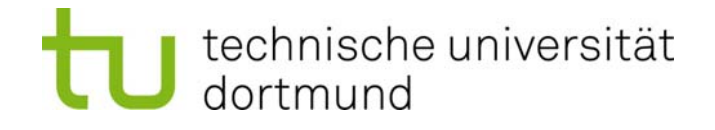

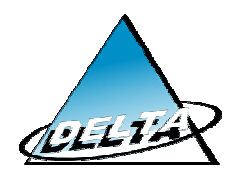

# Performance der schnellen lokalen Orbitkorrektur an DELTA

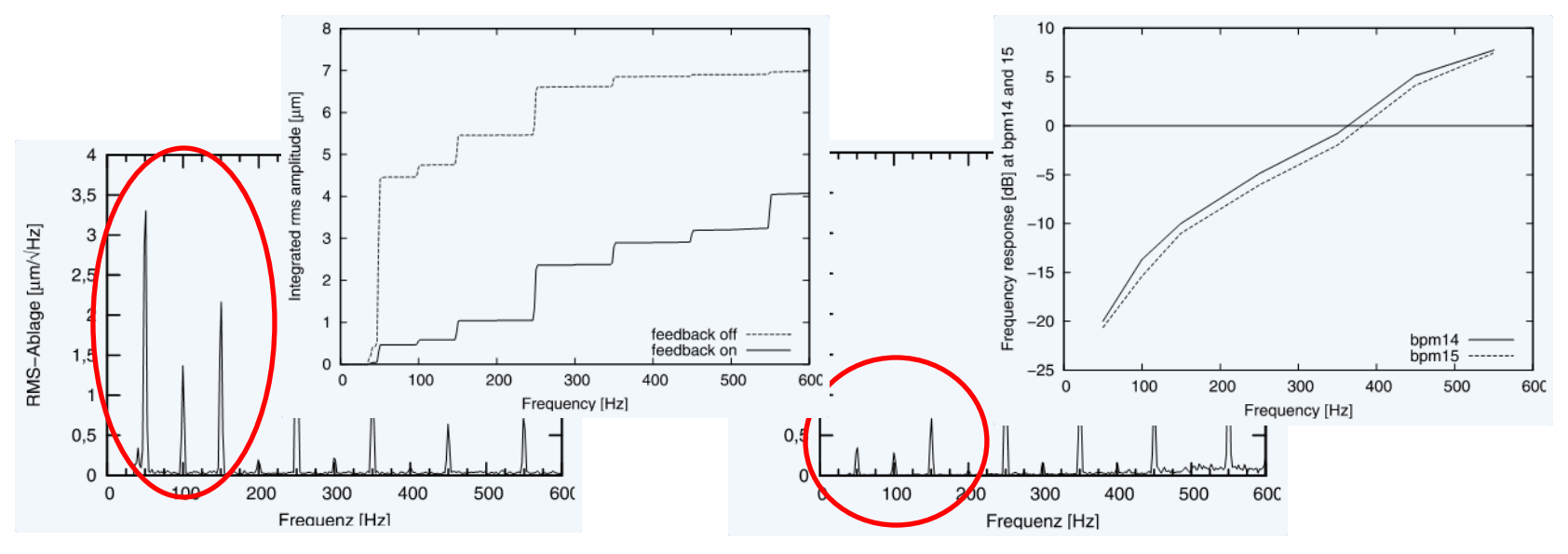

• Bei einer Frequenz von 50Hz konnte eine Dämpfung von ‐20dB erreicht werden. Dies entspricht einer Reduktion auf 1/100 der ursprünglichen Leistung. Grenzfrequenz: 350Hz.

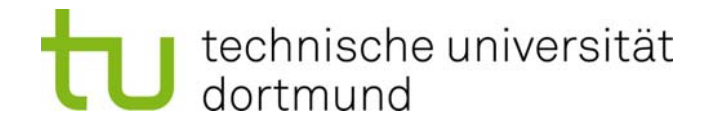

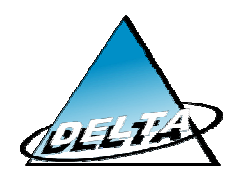

# Herausforderungen beim Aufbau der schnellen globalen Orbitkorrektur

- • Derzeit werden vertikale Korrektoren (mit Eisenjoch) verwendet: B=12mT und $\theta$ =0,3mrad bei I=10A; L=28cm.
- Nur wenige freie Stellen für neue Magnete vorhanden, aber 9 freie Stellen ca. 10cm Länge!
- • Anforderungen an neue Korrektoren:  $\theta{\approx}$ 0,1mrad bei L=10cm (als Luftspule).

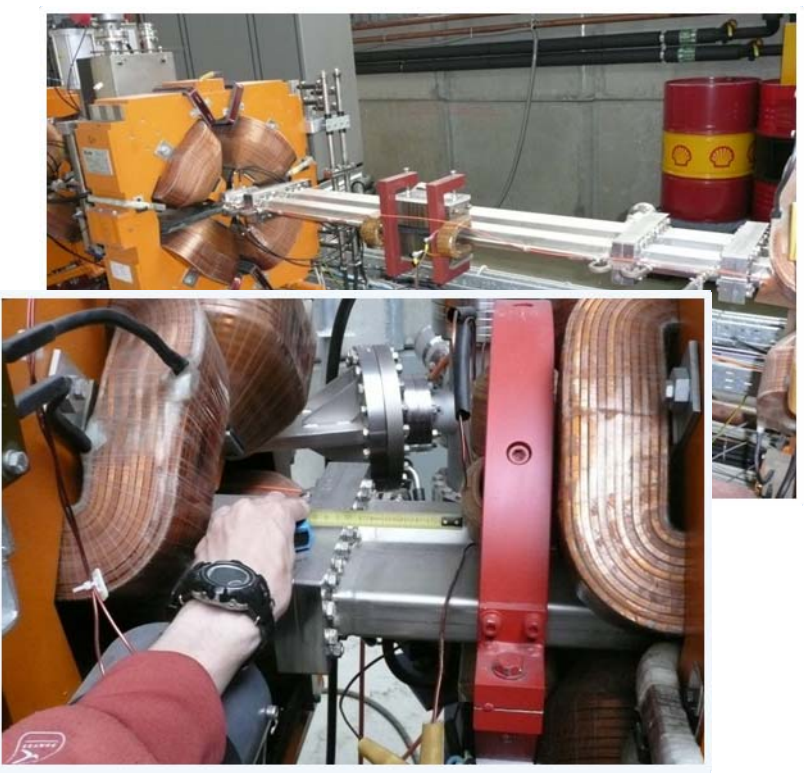

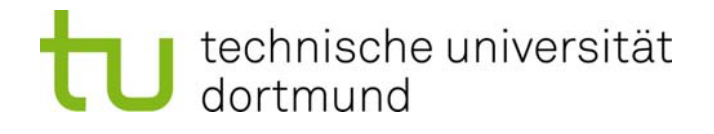

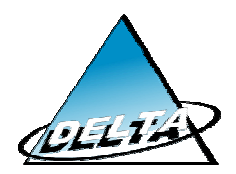

## Neue Korrektoren für die schnelle globale Orbitkorrektur an DELTA

• Erste Simulationen der neuen Magnete mit CST MICROWAVE STUDIO (links: vertikal, rechts: horizontal)

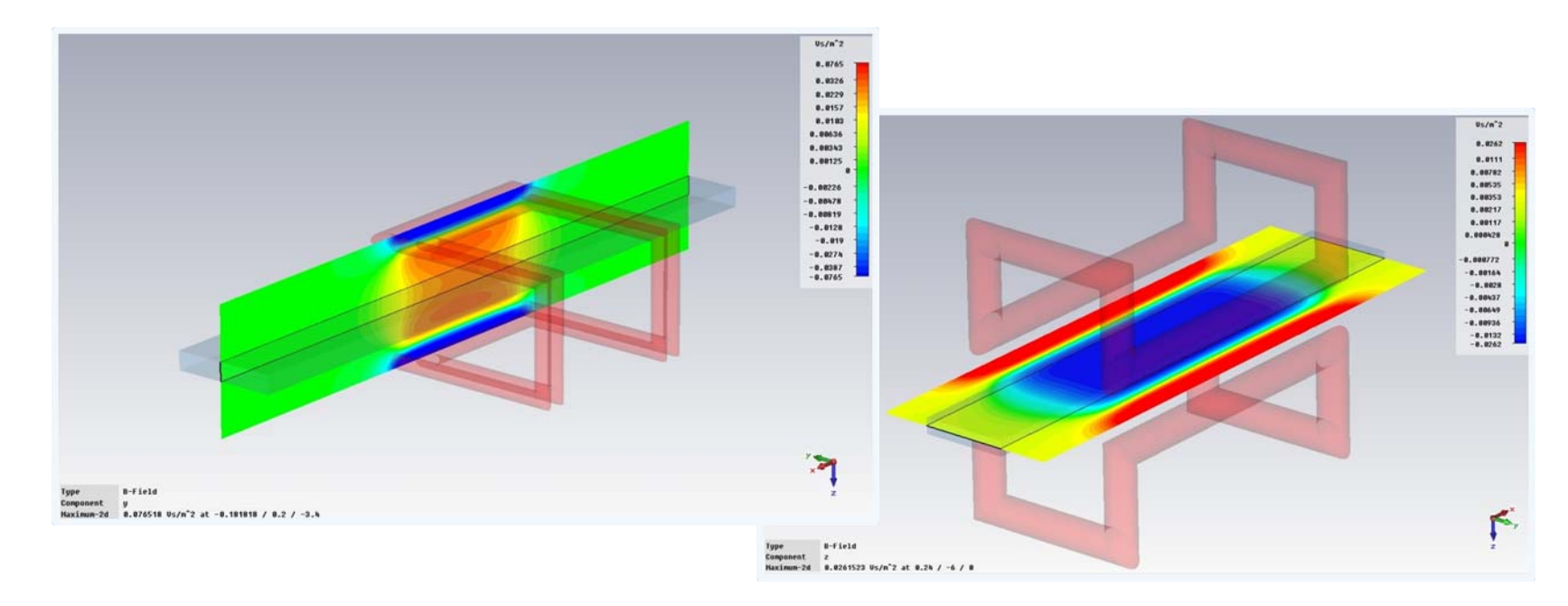

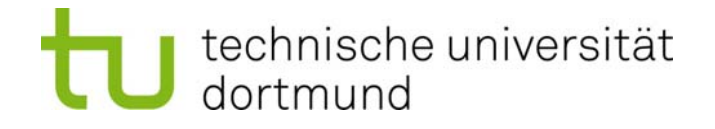

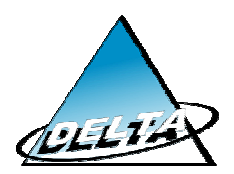

### Das Programm "RING Explorer"

Ermöglich  $\int_{\mathbb{R}} \int_{\mathbb{R}}$  and  $\int_{\mathbb{R}}$  er freien  $\bullet$ Stellen für  $f_{\text{max}}$   $\mathcal{A}_{\text{max}}$  den  $\mathcal{A}_{\text{max}}$   $\mathcal{A}_{\text{max}}$  Position und Stärke der Korrekurmagnete Simuliert d I erlaubt  $\bullet$ eine direk rrektur,  $\frac{1}{\frac{1}{20}}$   $\frac{1}{4}$   $\frac{1}{4}$   $\frac{1}{4}$   $\frac{1}{8}$   $\frac{1}{4}$   $\frac{1}{8}$   $\frac{1}{8}$   $\frac{1}{100}$   $\frac{1}{100}$   $\frac{1}{100}$   $\frac{1}{100}$   $\frac{1}{100}$   $\frac{1}{100}$   $\frac{1}{100}$   $\frac{1}{100}$   $\frac{1}{100}$   $\frac{1}{100}$   $\frac{1}{100}$   $\frac$ die sicheinstellt  $\begin{array}{ccc}\n\textbf{23} & \textbf{25} \\
\nabla & \nabla & \nabla & \nabla\n\end{array}$  $\frac{21}{\nabla}$  $\overline{\nabla}$  $\begin{array}{ccc} \nabla & \nabla & \nabla \end{array}$ Corr pos. y  $\nabla \nabla \cdot \nabla$ 60

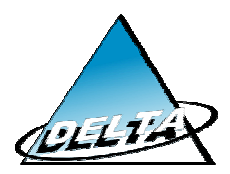

# Zusammenfassung

- • Erledigt:
	- Prototypen für Spulen bestellt (DELTA)
	- Programm zur Berechnung der Korrektorstärken und ‐positionen "RING Explorer" erstellt
- $\bullet$  Noch zu tun:
	- MAD8 COSY Modell funktionsfähig (danke an Raimund Tölle et.al.), aber Konverter für MATLAB Accelerator Toolbox muss noch fertiggestellt werden
	- Weiterentwicklung des CST STUDIO Modell der Spulen (mit Eisenjoch)
- $\bullet$  Danke: Gerrit Schünemann, Peter Hartmann, Olaf Kopitetzki und Holger Huck

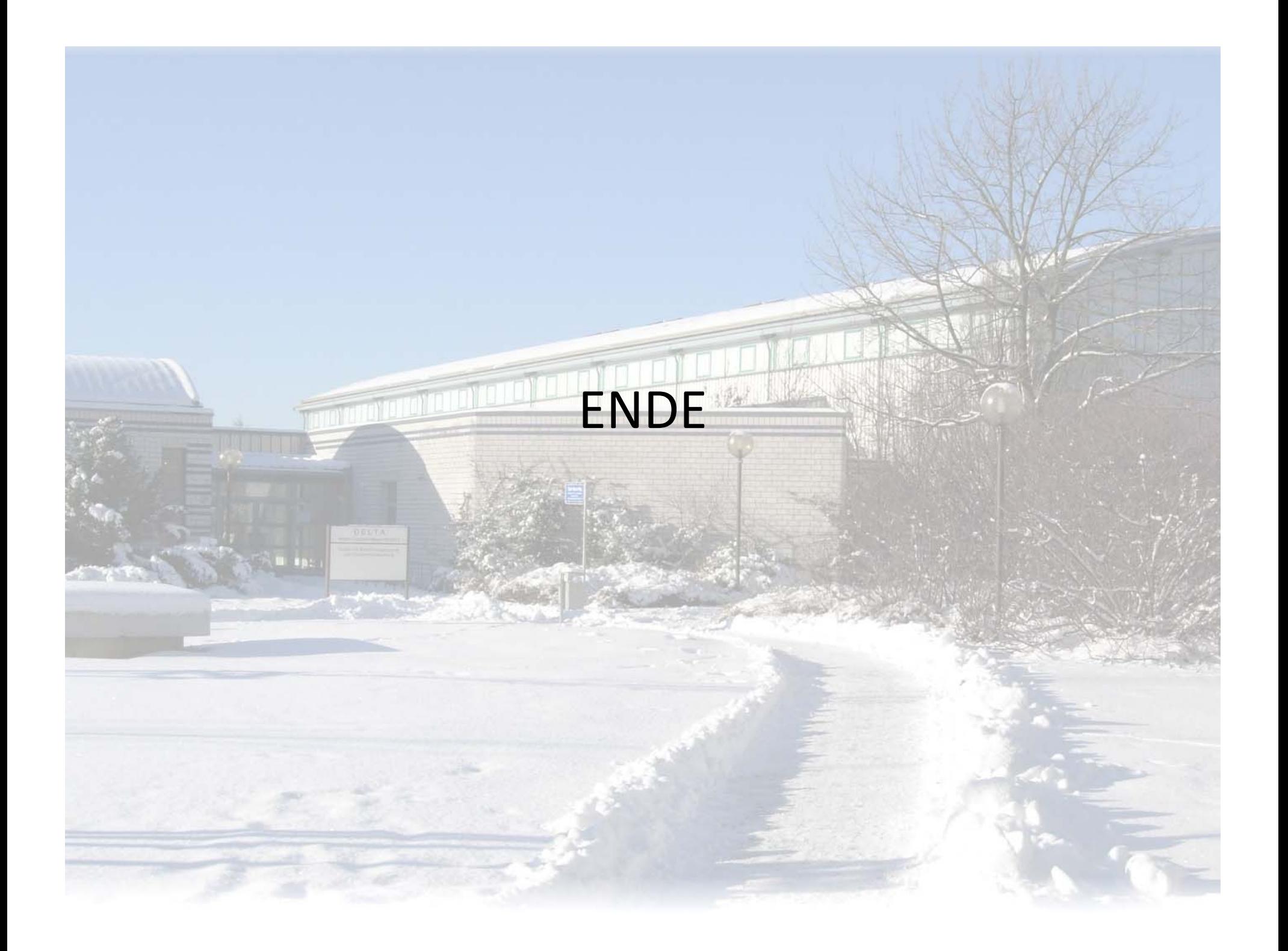